# **FORMULARIOS ELECTRÓNICOS DE CATEGORIZACIÓN**

Charla CIE 25 de septiembre de 2019

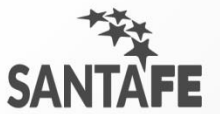

## **NORMATIVA PROVINCIAL**

- Ley 11.717  $\rightarrow$  Ley de Medio Ambiente y Desarrollo Sustentable.
- Decreto 0101/03  $\rightarrow$  Decreto Reglamentario.
- **Resolución 403/16** → **Formularios A y B, EsIA e IAC electrónicos.**

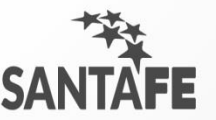

## **NORMATIVAS COMPLEMENTARIAS IMPORTANTES**

• **Decreto N° 1844/02** → **Residuos Peligrosos.**

Resolución Nº 273/19 → Nuevo Sistema de Registro - Manifiesto electrónico Para emprendimientos que ya cuentan con Nº de Generador se debe enviar correo a: gestionresiduoszonasur@santafe.gov.ar

• **Decreto N°2151/14** → **Residuos No Peligrosos.**

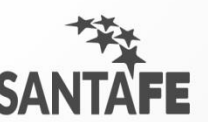

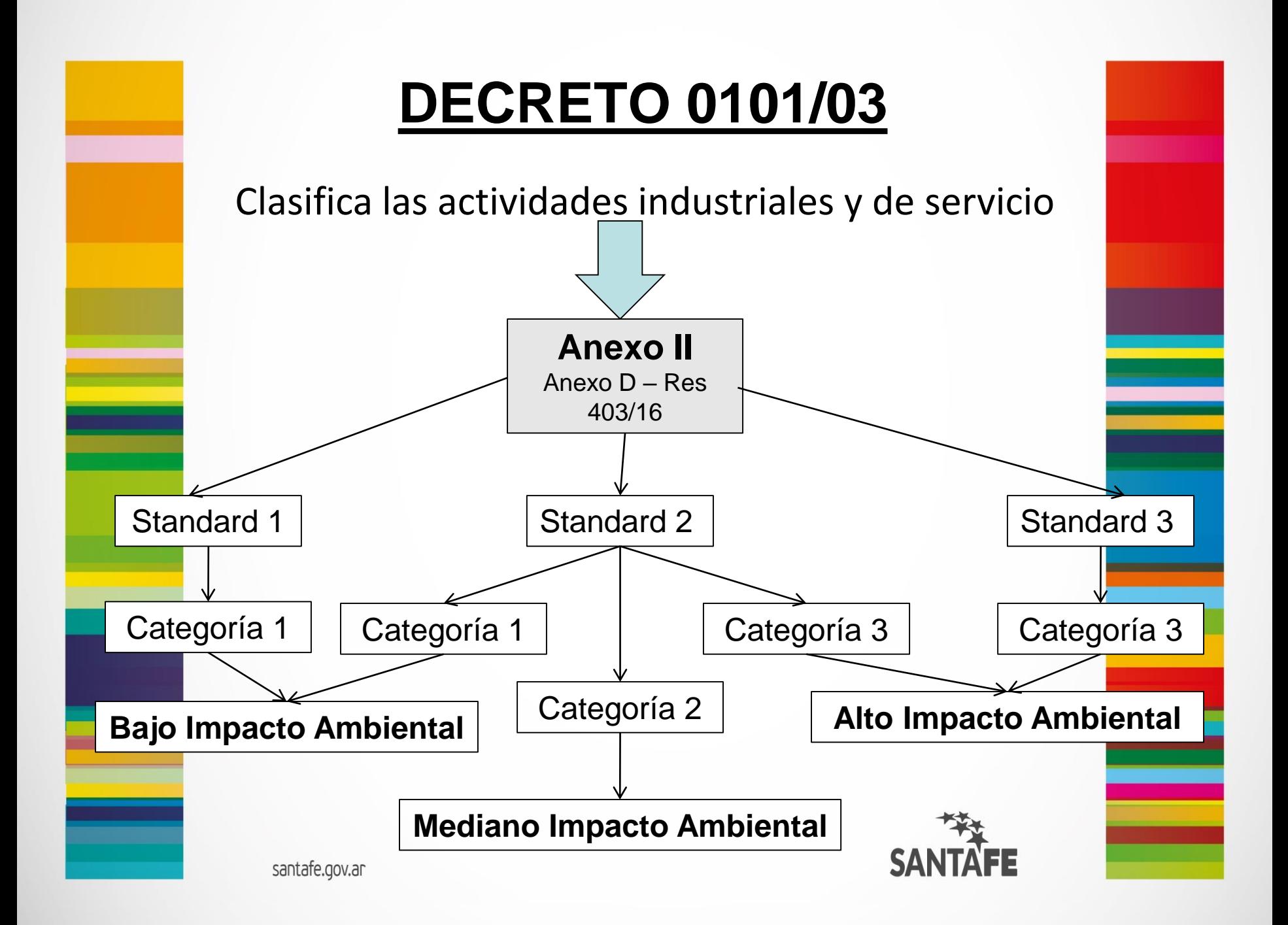

**Fórmula de Categorización (Anexo IV – Decreto 0101/03)**

## **FC = ER + Ca + Ri + Di + Lo**

- **ER: emisiones, efluentes y residuos. Ca: actividad.**
- **Ri: riesgos.**
- **Di: dimensionamiento.**

(Di = Personal + Pot. Instalada + Sup. Cub./Sup. Total)

### **Lo: localización.**

(Lo = zonificación + carencia de servicios)

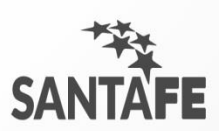

## **RESOLUCIÓN 403/16**

**Artículo 1°.-** Los alcanzados por los términos de la presente resolución son todas las personas físicas o jurídicas que realizan nuevas presentaciones ambientales de Formularios de Presentación, Estudios de Impacto Ambiental (EsIA) e Informes Ambientales de Cumplimiento (IAC); siendo aplicables los Anexos B y C que forman parte de la presente resolución para las **actividades listadas como Título D – INDUSTRIA MANUFACTURERA del Anexo II del Decreto 0101/03 o Anexo D – Código Único de Actividades del Convenio Multilateral CUACM – de la presente Resolución y otras actividades no reguladas por otras normativas específicas.-**

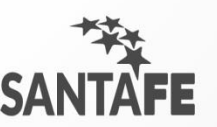

# **Actividades con normativas**

## **específicas**

- **Combustibles** → Resolución N°187/17.
- **Feed-Lot → Resolución N° 023/09**
- **Loteos y urbanizaciones** → Resolución N° 350/17.
- **Plantas de Acopio → Resolución N°** 177/03.

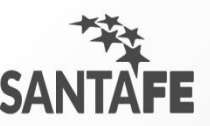

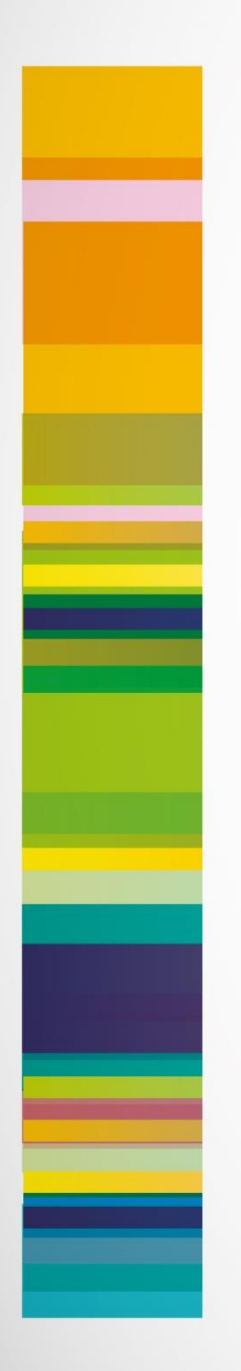

#### **FORMULARIOS DE CATEGORIZACIÓN:**

#### **¿cómo los descargo?**

**[www.santafe.gov.ar](http://www.santafe.gov.ar/)**

**Ambiente**

#### **TRAMITES/AMBIENTE:**

**"Industrias y otras actividades sin normativa específica: Formulario de Presentación (Categorización ambiental)"**

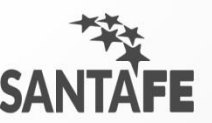

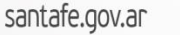

## **Modificaciones Nuevo Formato**

• **Se eliminó el Formulario C.**

• **Se utiliza el CUACM (***Código Único de Actividades de Convenio Multilateral)* **en lugar del CLANAE 97'.**

•**Se descarga de la página, se completa en una PC y se imprime, ademàs de realizar una copia en digital.**

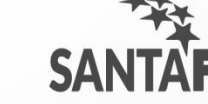

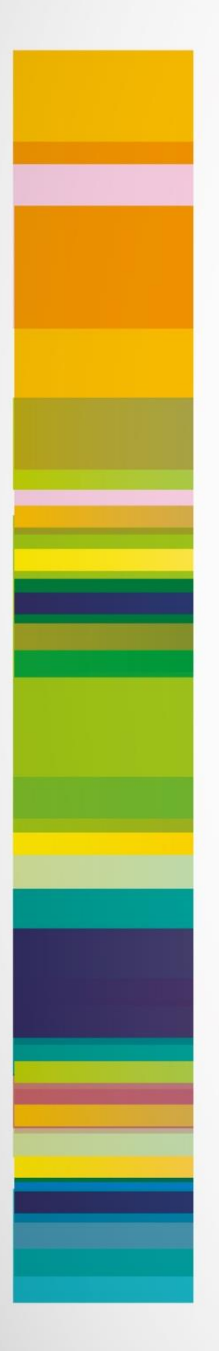

## **Formularios Electrónicos**

### **Importante:**

- **Se debe utilizar la última versión disponible en la página.**
- **Se deben declarar las actividades que se realizan en el predio a categorizar.**
- **Todo lo que se presenta en papel se debe presentar en digital (1 archivo por documento).**

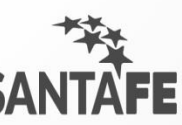

## **¡MUCHAS GRACIAS!**

Ing. Emilse Rios Contacto: erios@santafe.gov.ar **SANTAFE**